## **SA Exceptions Log**

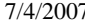

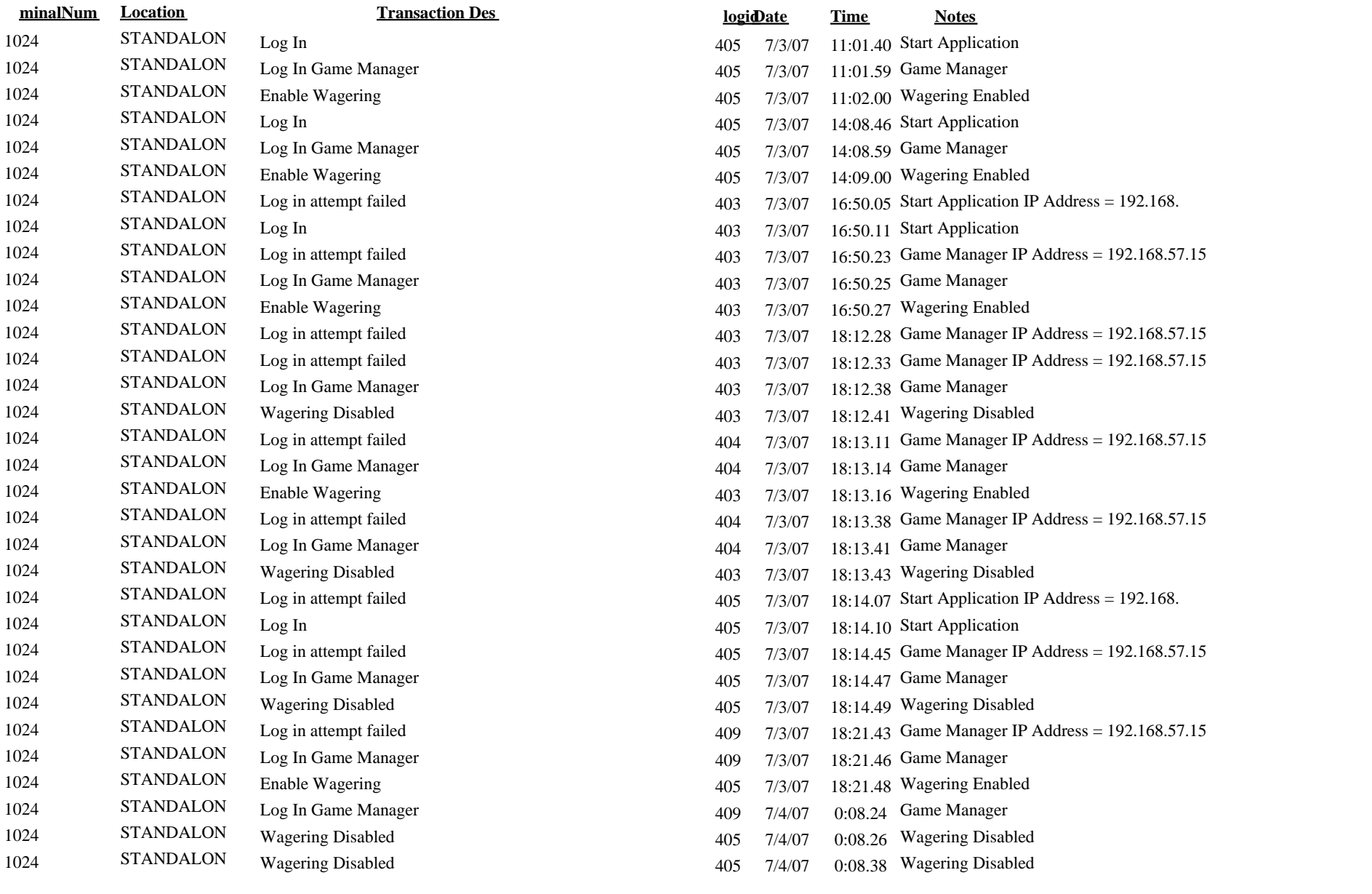

##